# **fixtrate Documentation**

*Release 0.2.15*

**Carlo Holl**

**Jul 08, 2020**

## Contents:

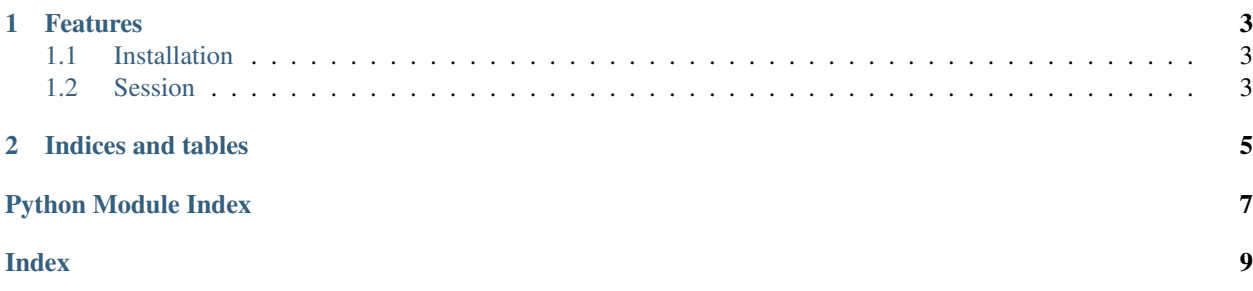

Release v0.2.15. (*[Installation](#page-6-1)*)

# CHAPTER<sup>1</sup>

### Features

<span id="page-6-3"></span><span id="page-6-0"></span>• Asynchronous *[Session](#page-6-2)*.

## <span id="page-6-1"></span>**1.1 Installation**

### **1.1.1 With Pip**

Installation with Pip is the hotness, simply:

```
$ pip install fixtrate
```
#### **1.1.2 Installing From Source**

Fixation is developed on [Github](https://github.com/helaoban/fixtrate.git)

You can clone the public repository:

\$ git clone git://github.com/helaoban/fixtrate.git

Or download the [tarball:](https://github.com/helaoban/fixtrate/tarball/master)

\$ curl -OL https://github.com/helaoban/fixtrate/tarball/master

And from the root directory, simply:

\$ python setup.py install

## <span id="page-6-2"></span>**1.2 Session**

The page contains all information about fixtrate Session API:

#### **1.2.1 Session Quickstart**

This page should get you up to speed on the basics of the fixtrate Session API.

First, make sure that fixtrate is *[installed](#page-6-1)* and *up-to-date*

#### **Connect to a FIX Endpoint**

Begin by importing the session module:

**from fixtrate import** session

Now, let's try connecting to a FIX server:

```
fix_session = session.FixSession()
async with fix_session.connect():
   await fix_session.logon()
    async for msg in fix_session:
        print(msg)
```
Now, we have a FixSession called fix\_session.

# CHAPTER 2

Indices and tables

- <span id="page-8-0"></span>• genindex
- modindex
- search

Python Module Index

<span id="page-10-0"></span> $\mathsf{s}$ 

session, 3

# Index

## <span id="page-12-0"></span> $S$

session (module), 3